# **Travaux dirigés d'Electrocinétique n°5**

Résonances en RSF

## **Exercice 1 : Circuit** *RLC* **série en RSF.**

On considère le circuit ci-contre alimenté par le générateur de tension de f.e.m *e(t)* sinusoïdale de fréquence *f*=50Hz, *R*=500Ω, *L*=0,1H et *C*=1µF. La valeur efficace du courant traversant le circuit est  $I_{\text{eff}}$ =0,03A. En prenant l'intensité comme origine des phases, c'est à dire  $i(t) = I_m \cos \omega t$ , déterminer

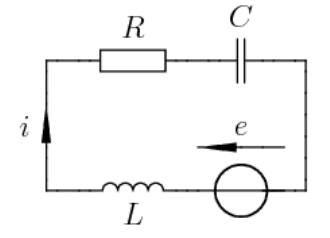

*e(t)*.

## **Exercice 2 : Quartz Piezo-électrique : résonance et antirésonance.**

On considère, comme schéma électrique simplifié équivalent d'un quartz piézo-électrique destiné à servir d'étalon de fréquence dans une horloge, un dipôle *AB* composé de deux branches en parallèle. Dans l'une, une inductance *L* pure en série avec un condensateur de capacité *C* ; dans l'autre, un condensateur de

capacité *C0*. On posera *<sup>C</sup>*  $C<sub>0</sub>$  $= a$ , et on gardera les variables *L*,  $C_0$ ,  $\omega$  et *a*.

- 1. Le dipôle *AB* étant alimenté par une tension sinusoïdale de pulsation ω, calculer l'impédance complexe  $\underline{Z}_{AB} = \underline{Z}$ . Calculer son module  $|\underline{Z}| = \underline{Z}$ , et son argument  $\varphi$ .
- 2. Etudier en fonction de la pulsation l'impédance Z ; pour cela :
- on précisera tout particulièrement les limites de Z quand ω tend vers zéro ou l'infini ;
- on appellera  $\omega_1$  et  $\omega_2$  les valeurs finies non nulles de la pulsation pour lesquelles Z est respectivement nulle et infinie. Quel est le comportement électrique simple de AB pour  $\omega = \omega_1$  et  $ω=ω_2$  ? Donner Z=*f*( $C_0$ ,ω,ω<sub>1</sub>,ω<sub>2</sub>).
- 3. Représenter graphiquement Z en fonction de ω.
- 4. Préciser par un graphe à main levée, et sans aucun calcul, comment qualitativement est modifiée la courbe Z=*f*(ω) si l'on tient compte de la résistance du bobinage d'inductance *L*.

## **Exercice 3 : Circuit RLC parallèle en RSF.**

- 1. On considère un circuit RLC parallèle en régime alternatif sinusoïdal. Exprimer l'admittance complexe  $\underline{Y}$  de ce circuit.
- 2. Mettre Y sous la forme réduite en l'exprimant uniquement en fonction de *R, Q* (facteur de qualité) et *u* (pulsation réduite) avec :

$$
Q = RC\omega_0 = \frac{R}{L\omega_0} = R\sqrt{\frac{C}{L}} \text{ et } u = \frac{\omega}{\omega_0} = \omega\sqrt{LC}
$$

3. En déduire l'impédance complexe  $Z$  en fonction des mêmes variables réduites. Etudier les variations du module de  $\underline{Z}$  en fonction de la fréquence. On montrera la présence d'un maximum

que l'on précisera. Trouver les deux valeurs  $u_1$  et  $u_2$  pour lesquelles  $|\underline{Z}| = \frac{R}{\sqrt{Z}}$ 2 .

- 4. Montrer que  $|u_2 u_1| = \frac{1}{2Q}$ . A la fréquence de résonance, quelle est l'impédance simple équivalente du circuit ?
- 5. Que se passe-t-il loin de la fréquence de résonance ?

 $R_1$ 

C

 $i_1(t)$ 

R

 $e(t)$ 

L

#### Puissance moyenne en RSF

#### **Exercice 4 : Puissance moyenne**

On considère le circuit représenté ci-contre. Il est alimenté par un générateur délivrant une tension sinusoïdale  $e(t) = E_0 \sqrt{2} \sin \omega t$ . Calculer la puissance moyenne dissipée dans le résistor de résistance R1.

#### **Exercice 5 : Mesure d'une puissance moyenne : méthode des trois ampèremètres.**

On peut déterminer le facteur de puissance d'un dipôle quelconque Z alimenté en RSF en utilisant le montage représenté ci-contre.

- 1. Quelle est puissance moyenne consommée dans Z en fonction de ces trois intensités et de R ?
- 2. Application : Un abonné EDF (U=220V, 50Hz) branche soit une plaque chauffante  $(I<sub>3</sub>=12A)$ , soit un moteur inductif  $(I_2=30A)$ , soit les deux en parallèle  $(I_1=40A)$ . En déduire le facteur de puissance de Z.

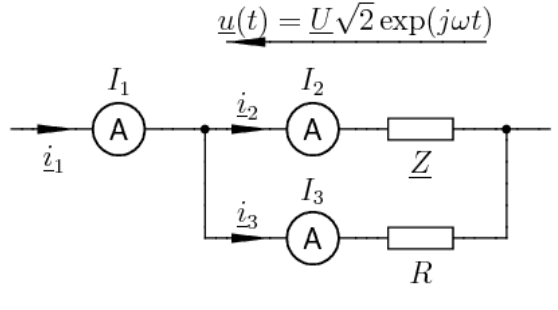

#### **Exercice 6 : Mesure d'une puissance moyenne : méthode des trois voltmètres**

Pour mesurer la puissance moyenne consommée par une impédance  $Z=R+jX$ , on fait successivement trois mesures de tension :  $U_{AB}$ ,  $U_{BC}$  et *UAC*.

- 1. Montrer que l'on peut écrire la puissance consommée dans l'impédance Z en fonction de  $U_{AB}$ ,  $U_{BC}$ ,  $U_{AC}$  et de R' seulement.
- 2. Calculer cette puissance pour  $U_{AB}$ =30V,  $U_{BC}$ =153V,  $U_{AC}$ =178V et  $R' = 10Q$ .
- 3. En déduire la résistance R et la réactance X du dipôle BC.

#### **Exercice 7 : Relèvement d'un facteur de puissance.**

Un moteur électrique (inductif) fonctionnant sous une tension efficace *U*=220V et une fréquence *f*=50Hz consomme une puissance  $P=5kW$ . Son facteur de puissance est cos $\varphi = 0.7$ .

- 1. Déterminer l'expression i(t) de l'intensité du courant qui le traverse.
- 2. Déterminer la capacité C du condensateur à placer en dérivation sur le moteur pour relever le facteur de puissance à 1.
- 3. Même question si on veut un facteur de puissance 0,9 : C'.

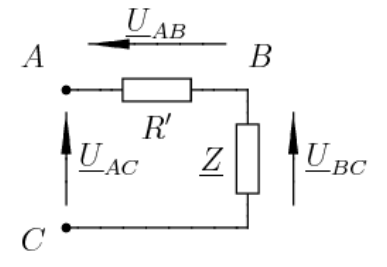

### **Exercice 8 : Facteur de puissance, méthode de Fresnel**

Un abonné de l'EDF dispose d'une source de tension sinusoïdale de fréquence 50Hz et de valeur efficace *U*=220V.

- 1. Il branche un appareil de chauffage (purement résistif) qui consomme  $P_1=1kW$  et un moteur inductif (modélisable par une résistance A et une réactance B :  $Z=$ A+jB) de puissance moyenne P<sub>2</sub>=2kW et de facteur de puissance  $\cos \varphi$ <sub>2</sub> = 0,5. Définir les intensités efficaces complexes <u>*I*</u><sub>1</sub> et *I*<sub>2</sub> dans les deux dérivations et *I* dans la ligne d'alimentation et en déduire le facteur de puissance de l'installation.
- 2. L'EDF recommande d'améliorer le facteur de puissance. Pour cela on adjoint un condensateur en dérivation. Quelle est la valeur de C qui permet d'obtenir un facteur de puissance égal à 1 ?

## **Exercice 9 : Adaptation d'impédance**

Un générateur de tension alternative sinusoïdale de f.e.m  $e(t) = E_0 \sqrt{2} \cos \omega t$  et d'impédance interne complexe Z=R+jX alimente une charge d'impédance complexe Z'=R'+jX'.

- 1. Montrer que la puissance électrique reçue par la charge est maximale si  $Z^*=Z^*$  où  $Z^*$  est le conjugué de Z.
- 2. On suppose dans cette question, que Z est réelle et vaut  $R<sub>g</sub>$  et que la charge est aussi réelle et a pour valeur R<sub>C</sub>. Pour réaliser l'adaptation en puissance,

on intercale entre le générateur et la charge, un module L-C selon le schéma ci-contre. Montrer que l'adaptation n'est possible que si  $R_c > R_g$  et exprimer L et C en fonction des données.

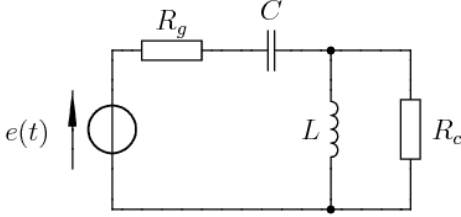

## **Exercice 10 : Aspect énergétique du facteur de qualité**

Calculer l'énergie électromagnétique ε emmagasinée à l'instant *t* dans un dipôle RLC série fonctionnant en régime sinusoïdal forcé.

Vérifier que ε est indépendant de *t* à la résonance d'intensité (ω=ω<sub>0</sub>).

Interpréter ce résultat à l'aide d'un bilan énergétique.

Pour  $\omega \neq \omega_0$ , calculer la moyenne temporelle  $\langle \varepsilon \rangle$  de  $\varepsilon$  ainsi que l'énergie W dissipée dans le dipôle en une période T.

Montrer que  $\frac{<\varepsilon>}{W}$  s'exprime simplement en fonction du facteur de qualité Q du dipôle et du rapport

$$
u=\frac{\omega}{\omega_0}.
$$

Examiner le cas particulier *u*=1 et proposer une définition énergétique du facteur de qualité Q.